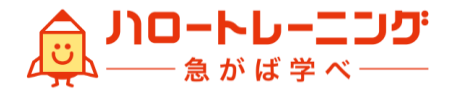

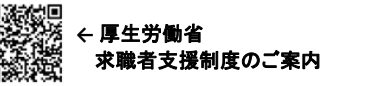

【訓練実施機関】株式会社ソコロシステムズ 訓練コース番号 : 5-05-32-002-02-0025

求職者支援訓練(実践コース)

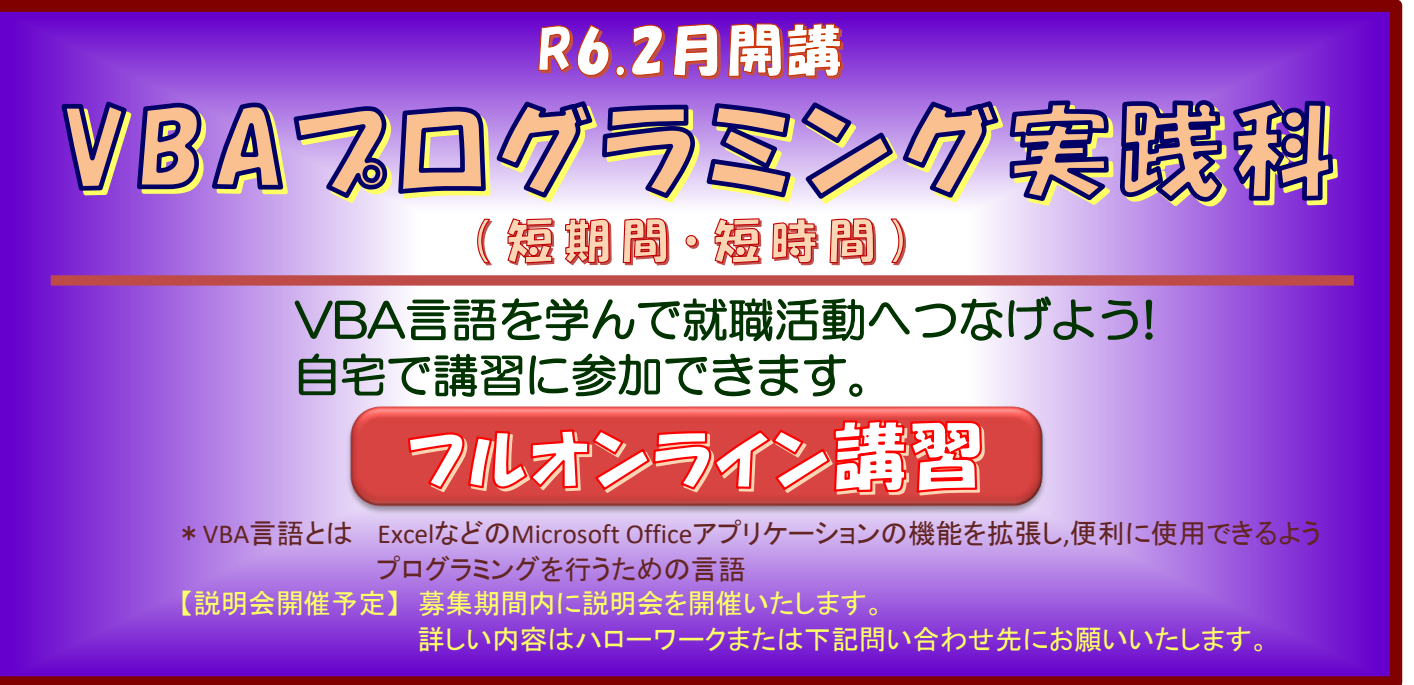

【益田地区】

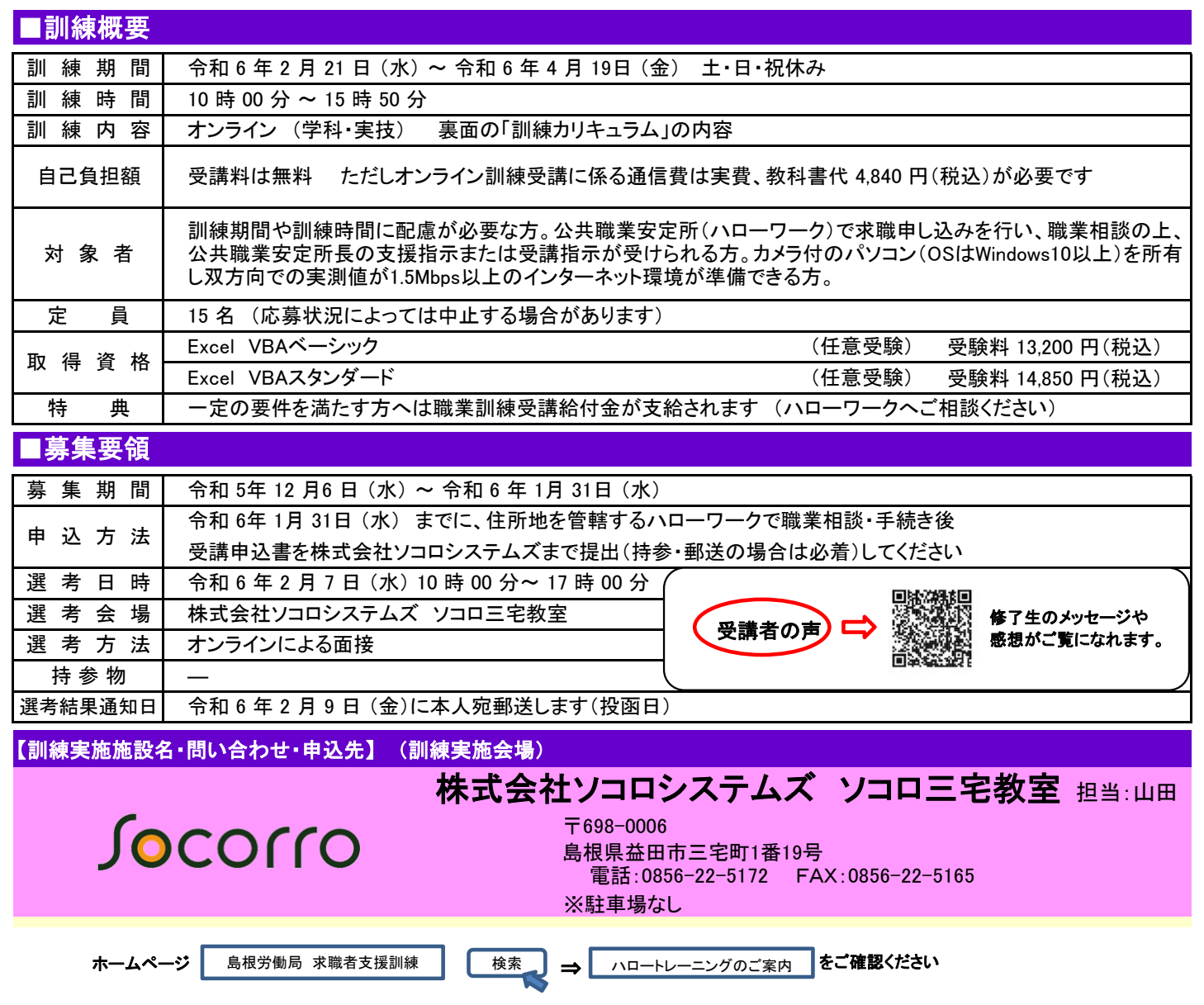

## ■訓練目標 (仕上がり像)

社内システムエンジニアの一部の技能としてVBA言語を用い業務効率化のシステム構築にかかる基本作業ができる。

## ■訓練カリキュラム

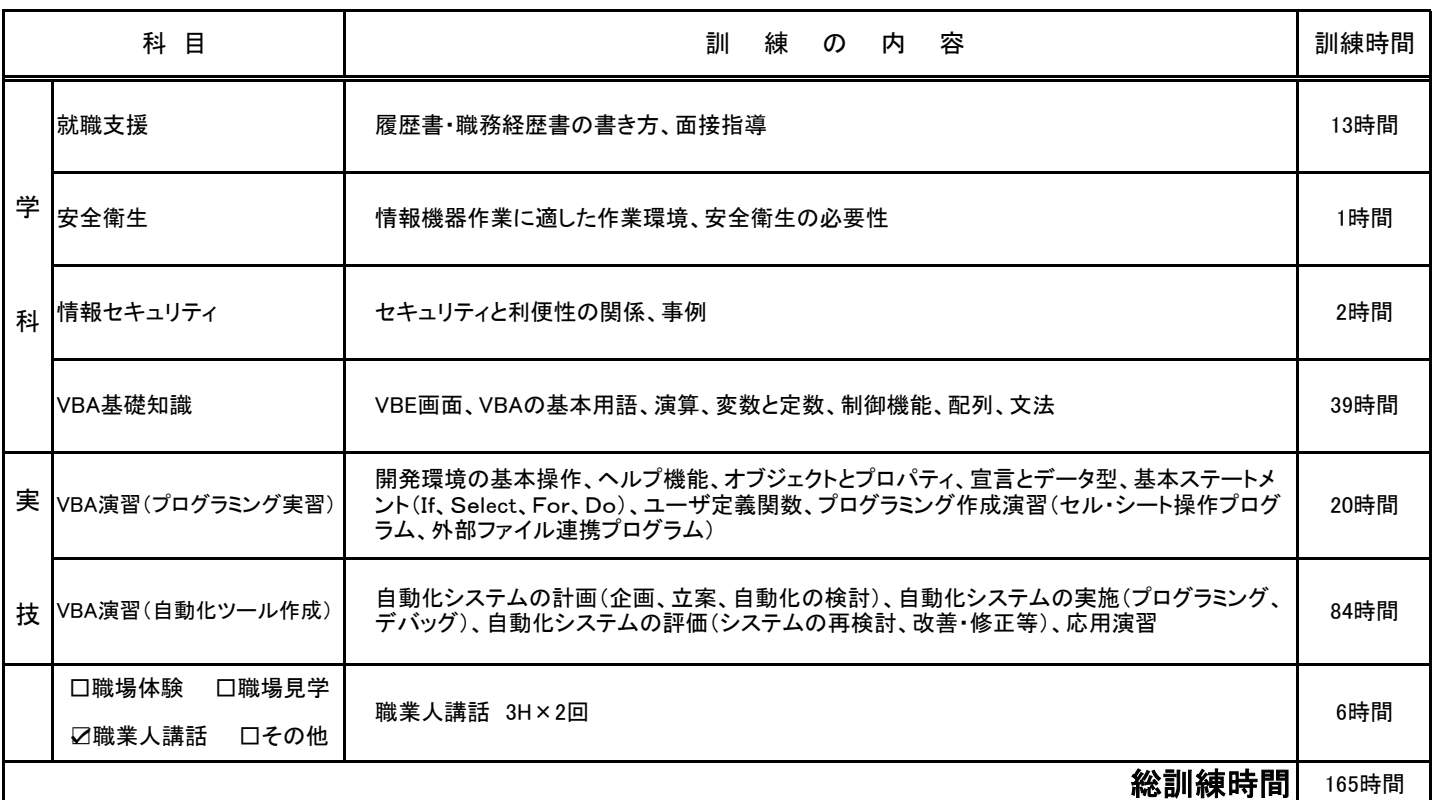

## ~ オンラインコースの留意事項 ~

・本訓練はフルオンラインで行いますので、通所は必要ありません。

・パソコンの基本操作ができる方、またMicrosoft Excelの使用経験のある方

・インターネット環境について

接続に係る費用や通信費は、受講者の負担となります。

インターネット接続環境は受講者自身で整備してください。

接続環境:カメラ付きのパソコン(OSはWindows10以上)を所有し双方向での実測値が1.5Mbps以上のインター ネット環境

公衆無線LAN(FreeWi-Fi等)の使用は認められません。

受講者起因による通信障害が多く発生した場合、受講者が新しい機器を整備できなければ受講継続ができなくなる 可能性があります。また、通信障害は当校では対応しかねるため、受講者のインターネット環境が確実に整備されて いる必要があります。

・スマートフォン、タブレット、Boot Camp (MacPC )での受講は不可です。

## ■交通アクセス (選考会場・訓練会場)

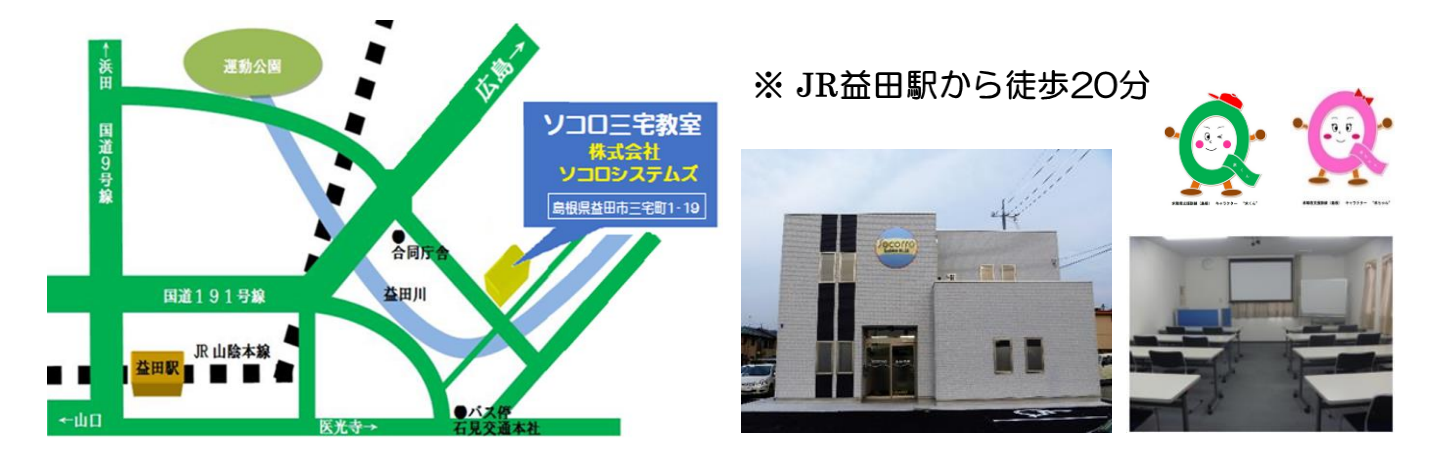